#### Дополнительные пакеты (окончание)

Учебная практика

мехмат, III курс, кафедра ИВЭ

<span id="page-1-0"></span>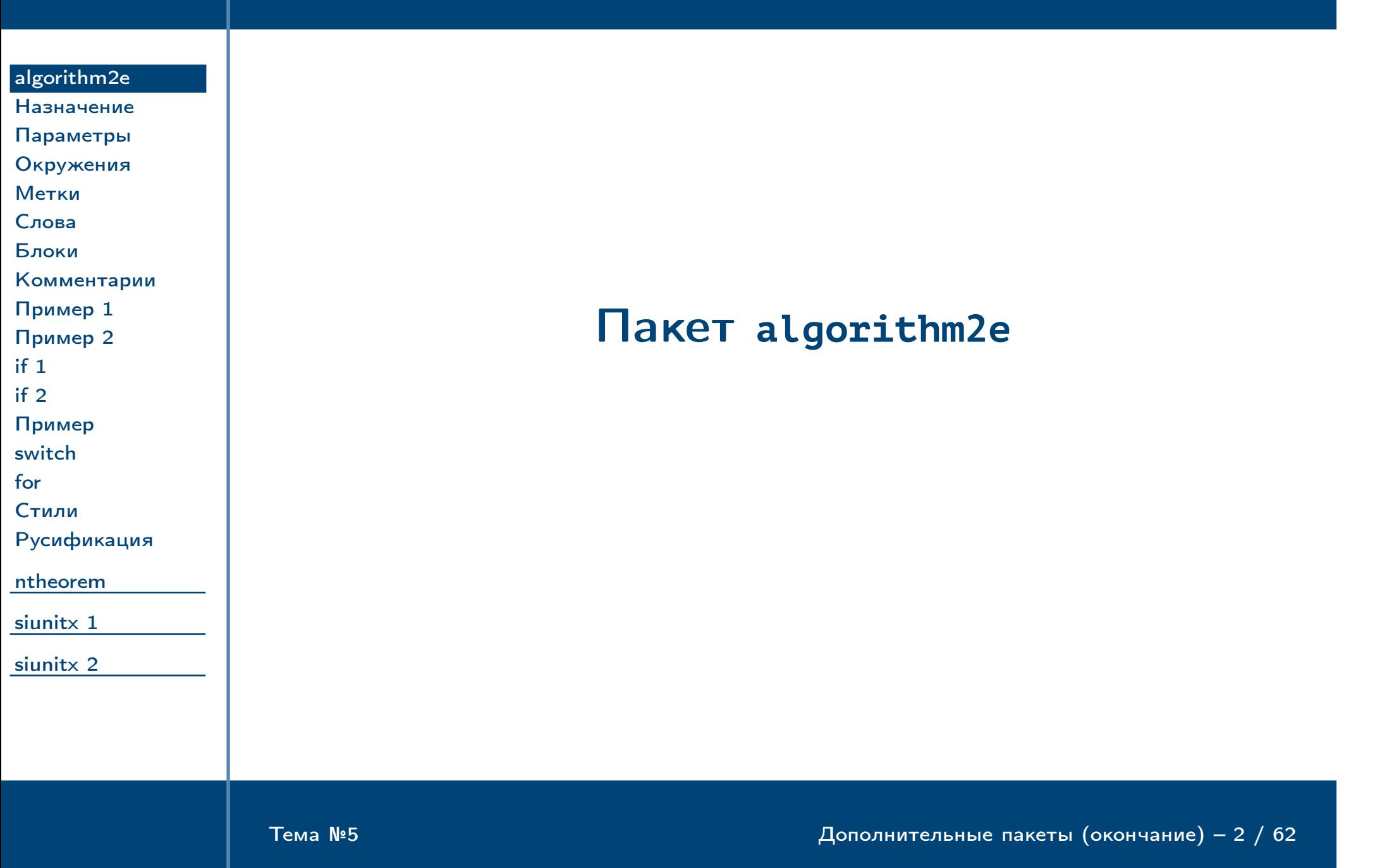

### Назначение пакета **algorithm2e**

[algorithm2e](#page-1-0) [Назначение](#page-2-0) ✔ Пакет предназначен для набора алгоритмов на псевдокоде.

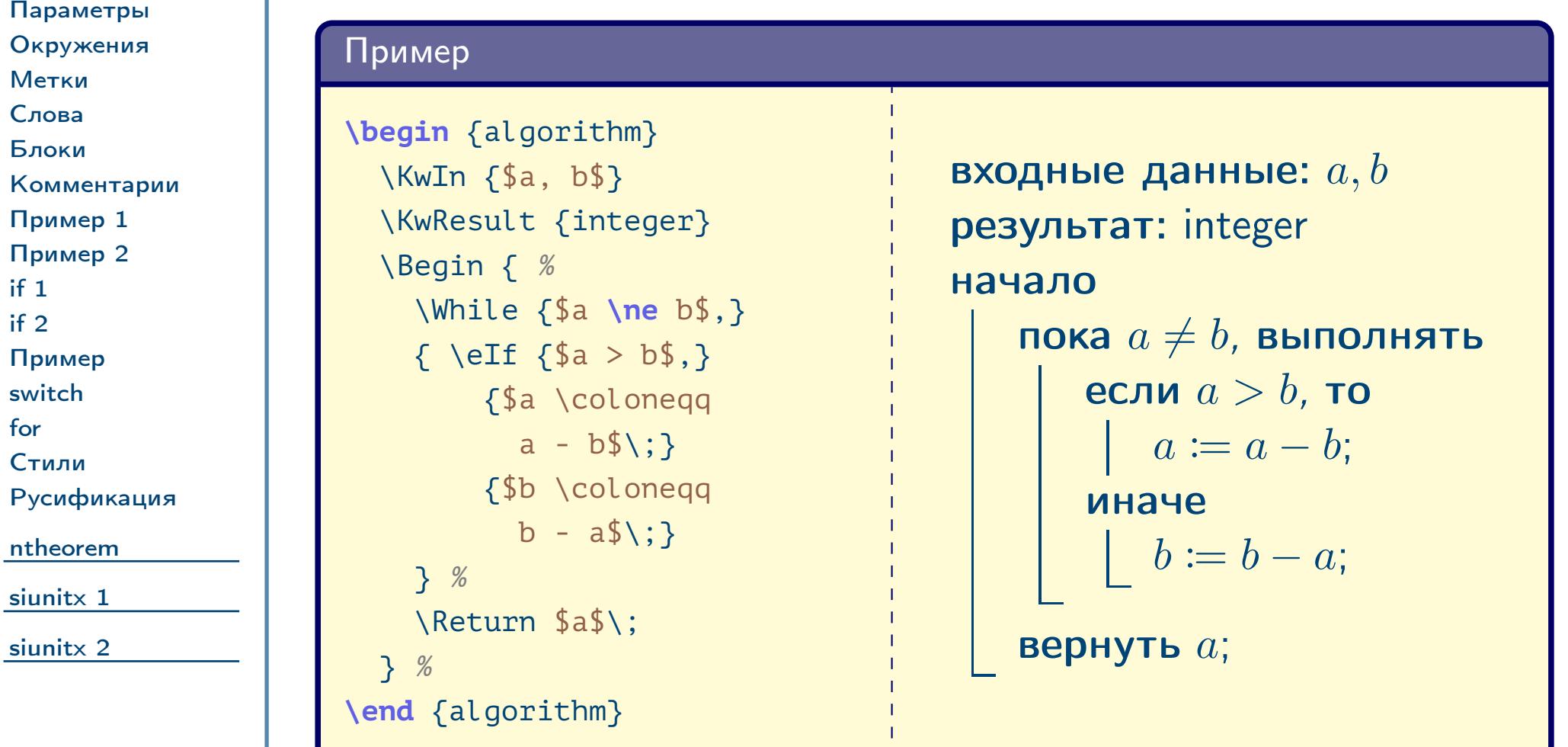

<span id="page-2-0"></span>

### Параметры пакета

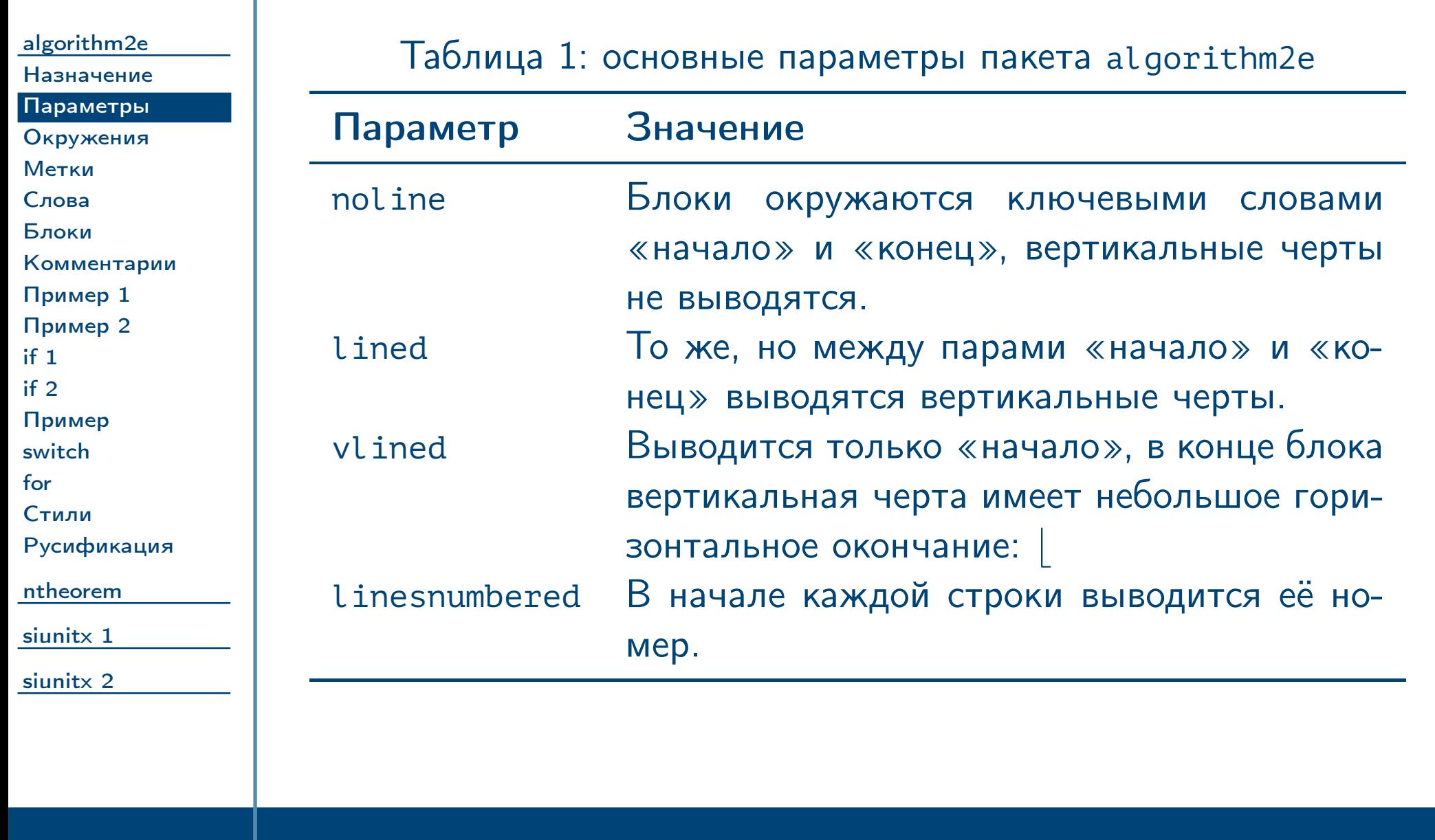

<span id="page-3-0"></span>

### Окружения пакета

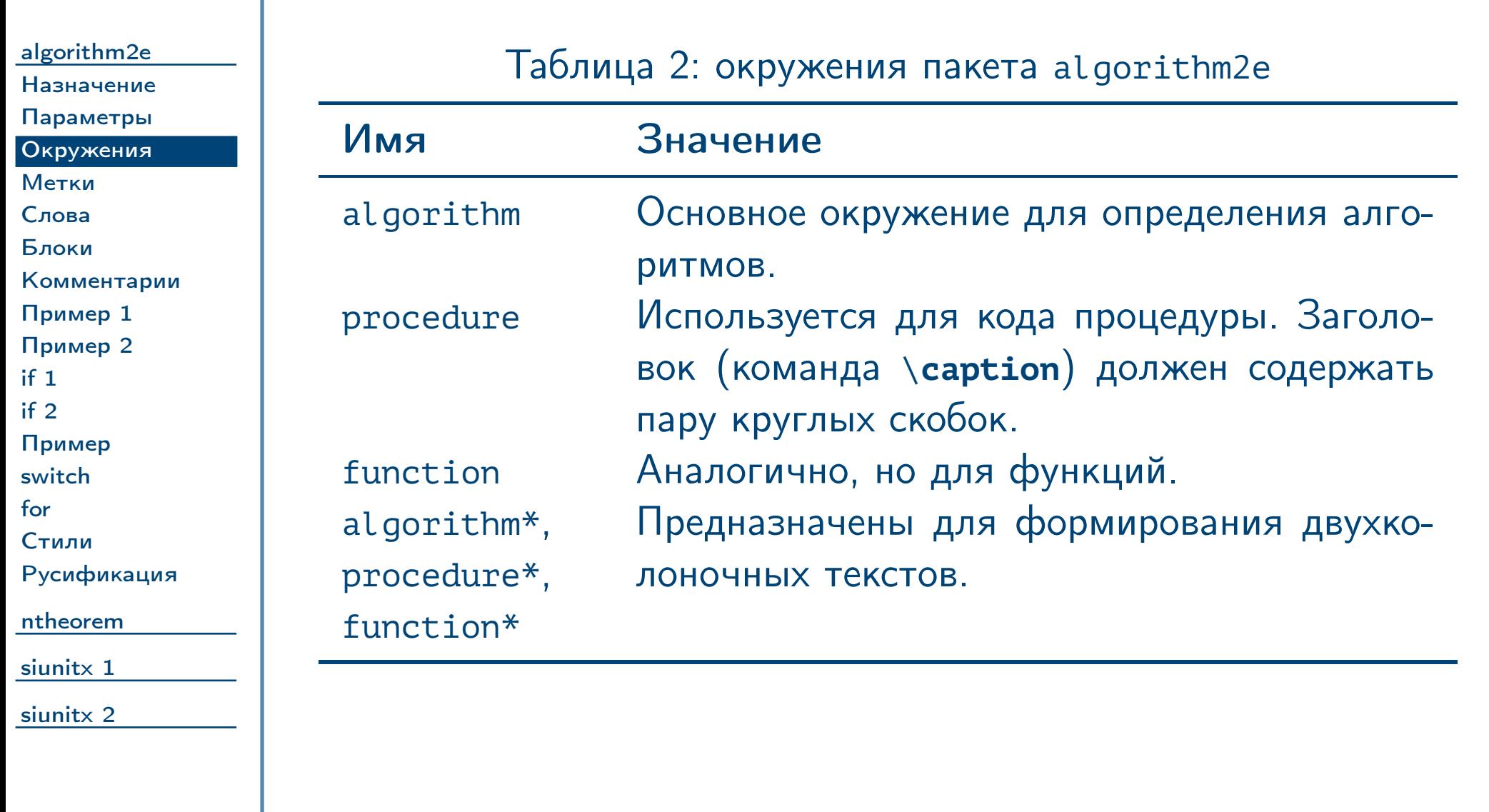

<span id="page-4-0"></span>

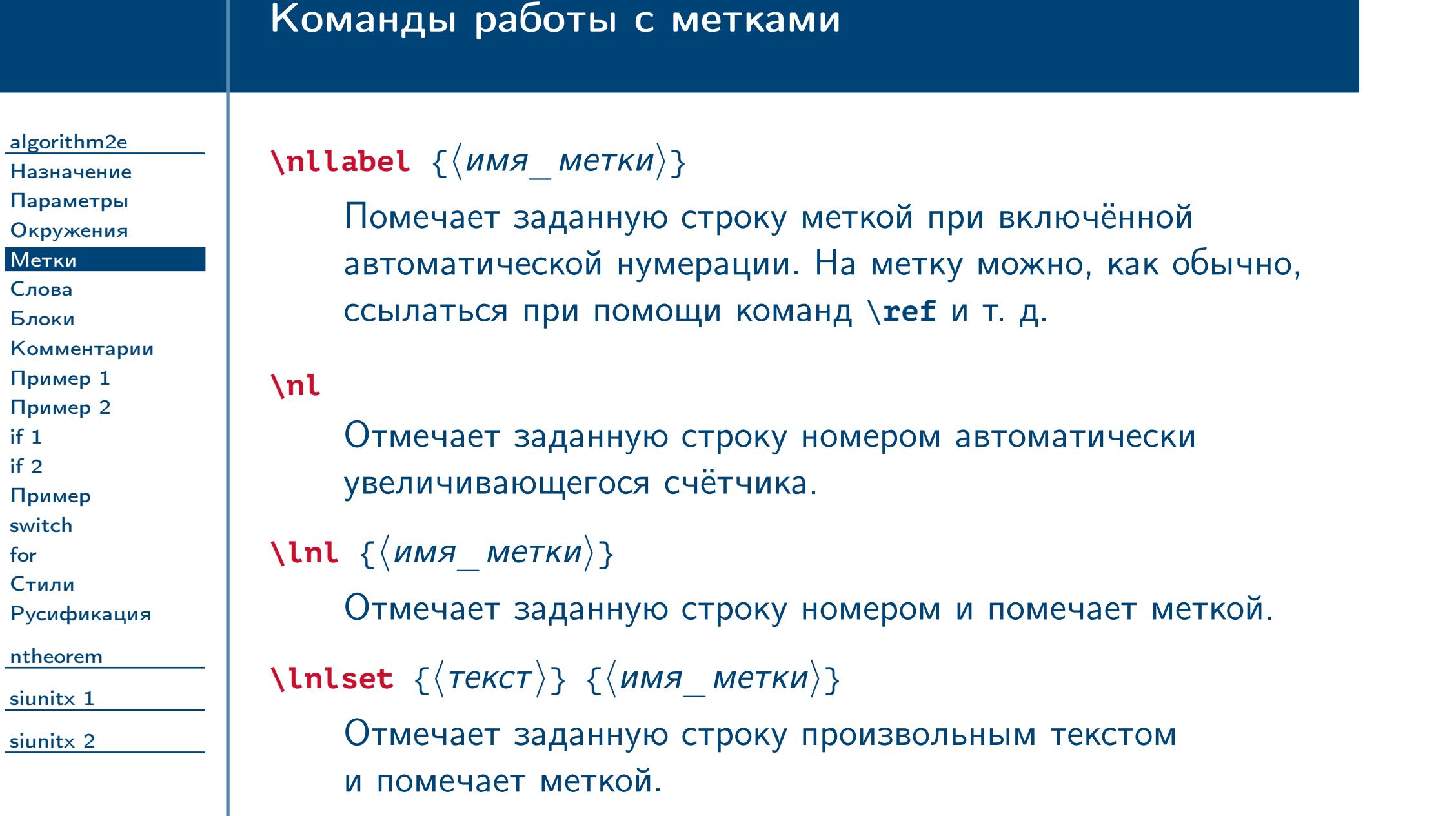

<span id="page-5-0"></span>

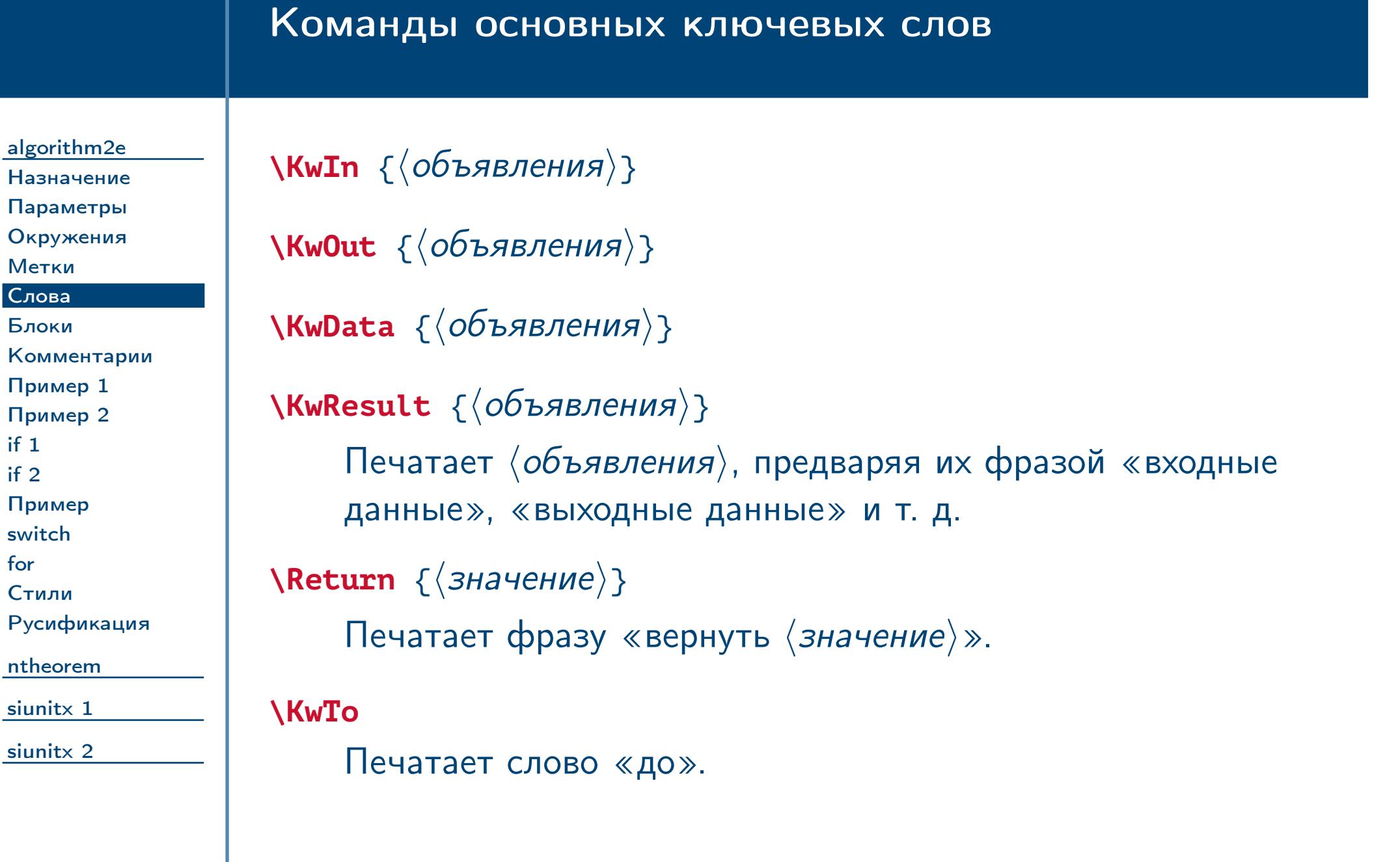

<span id="page-6-0"></span> $\frac{1}{2}$ Тема №5  $\frac{1}{2}$  / 62

# Команды основных ключевых слов и блоков

<span id="page-7-0"></span>Тема №5 Дополнительные пакеты (окончание) – 8 / 62

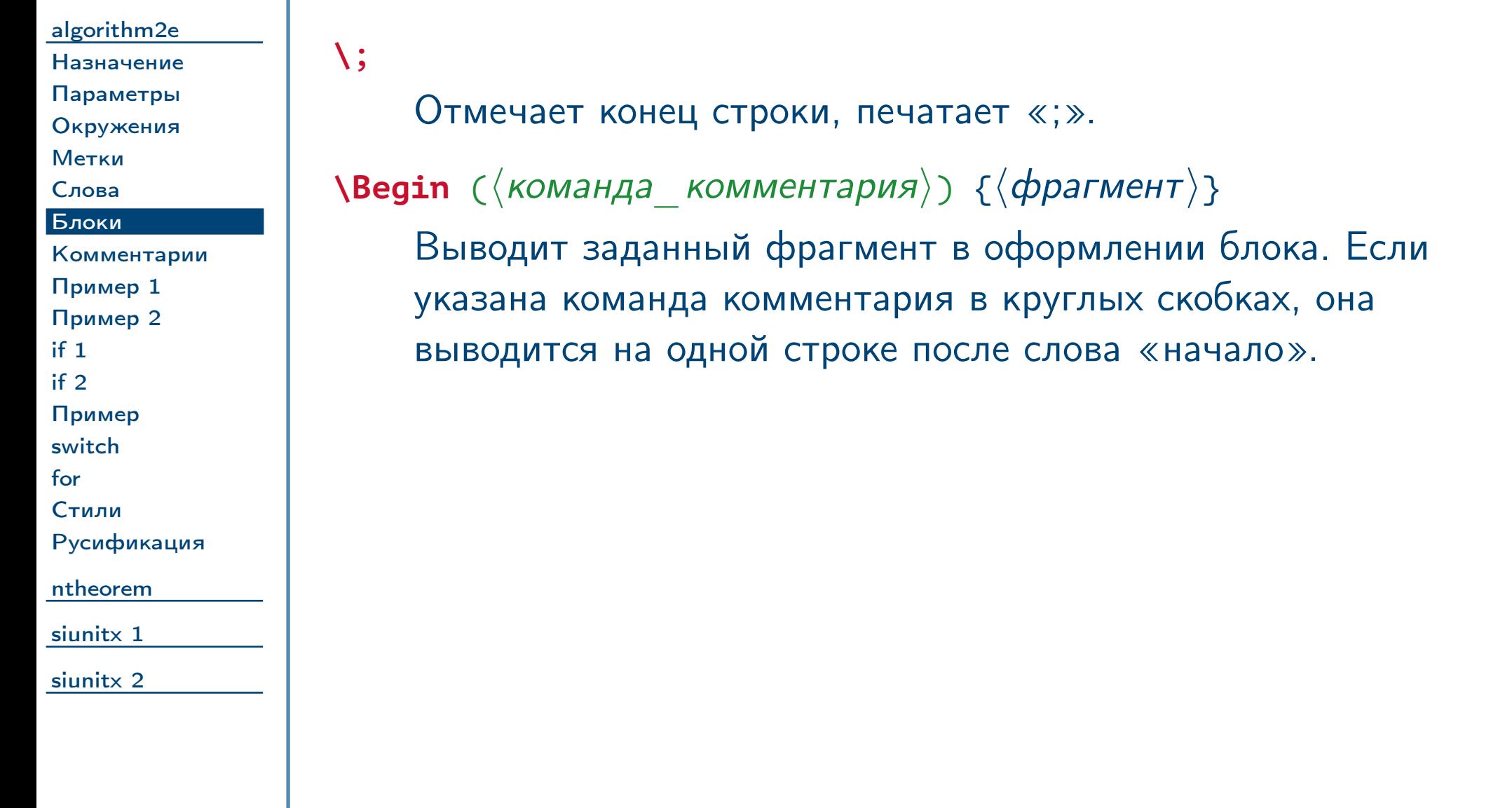

### Команды комментариев

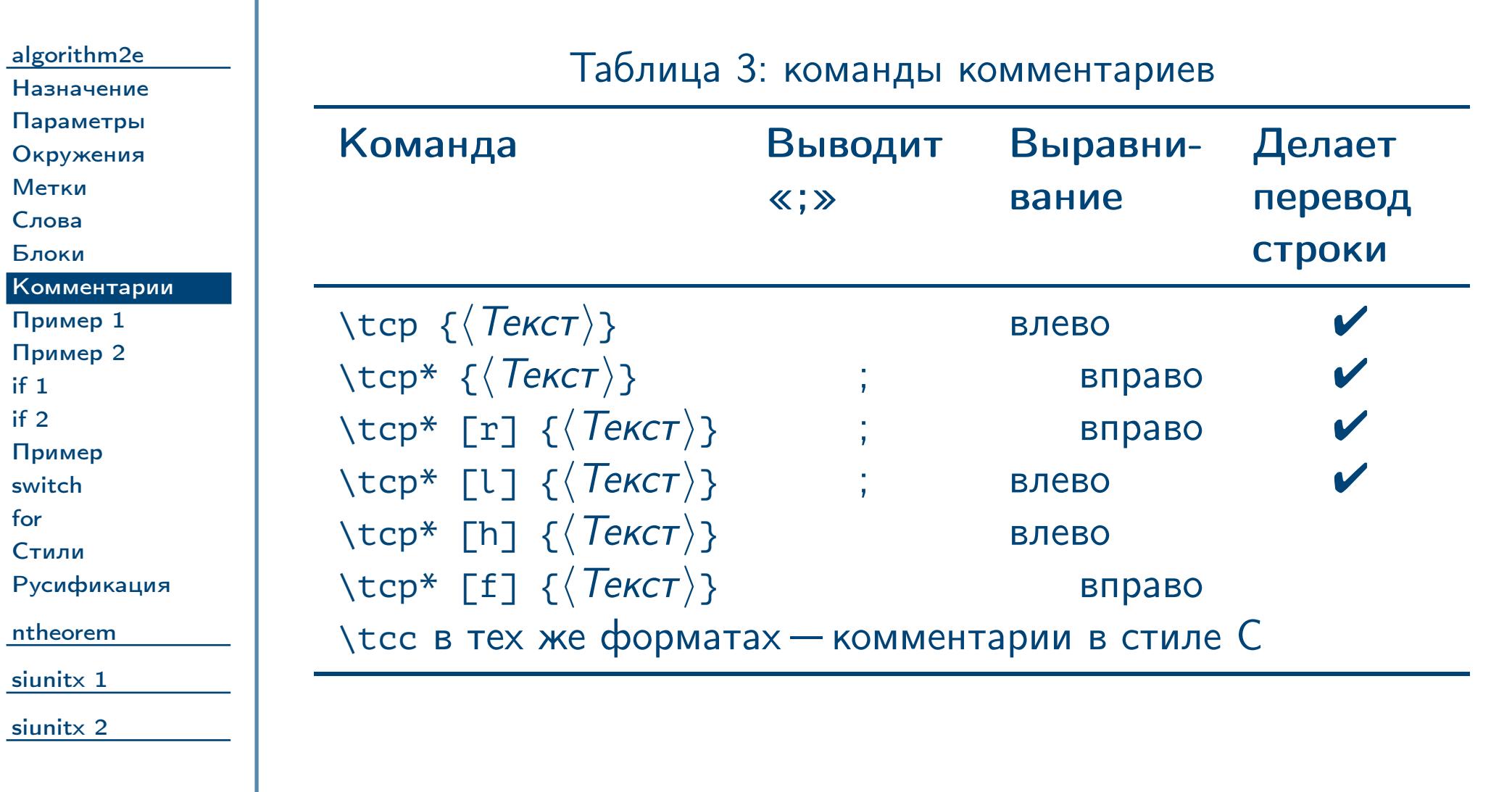

<span id="page-8-0"></span>

### Пример комментариев

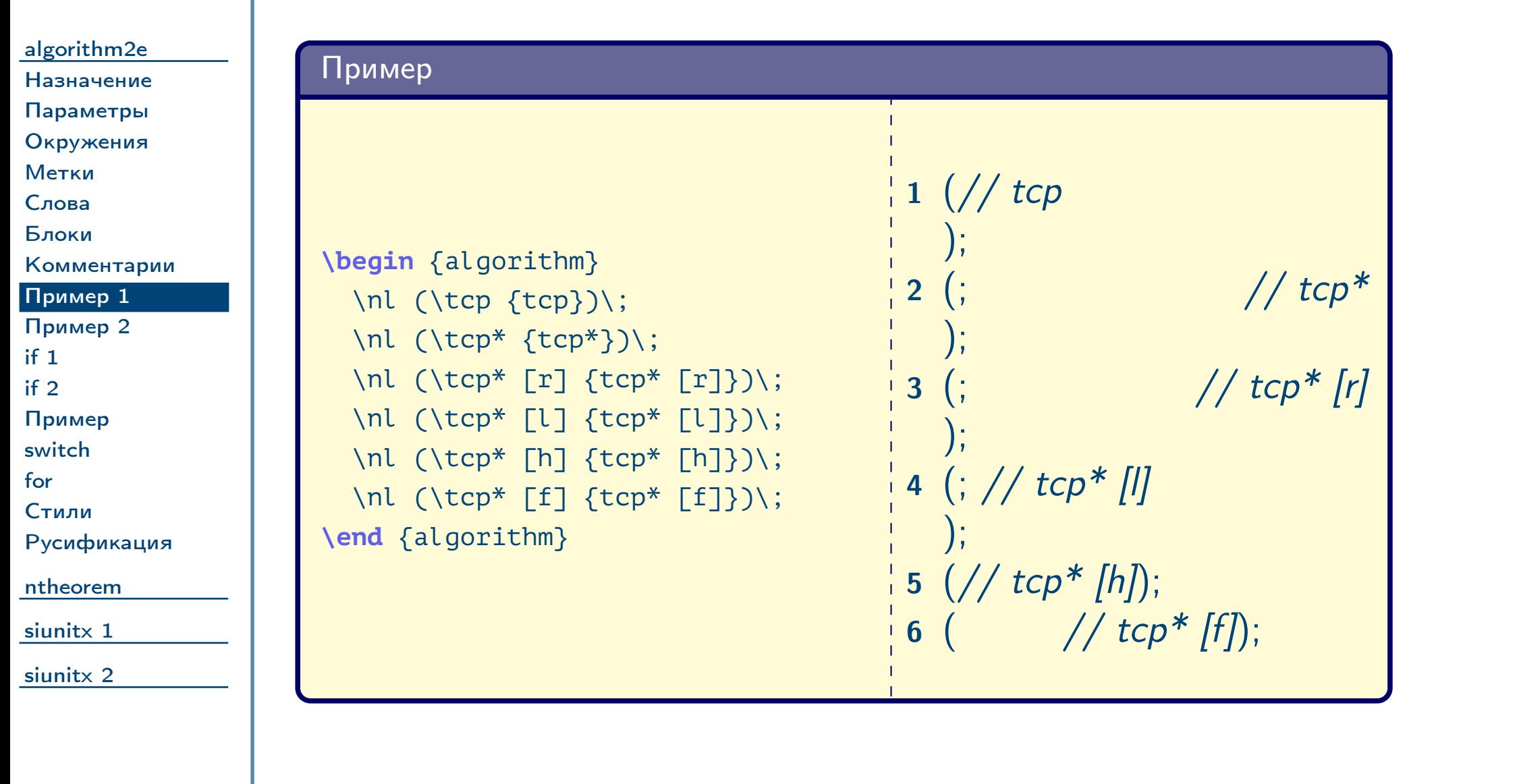

<span id="page-9-0"></span>

# Пример блока с комментарием

<span id="page-10-0"></span>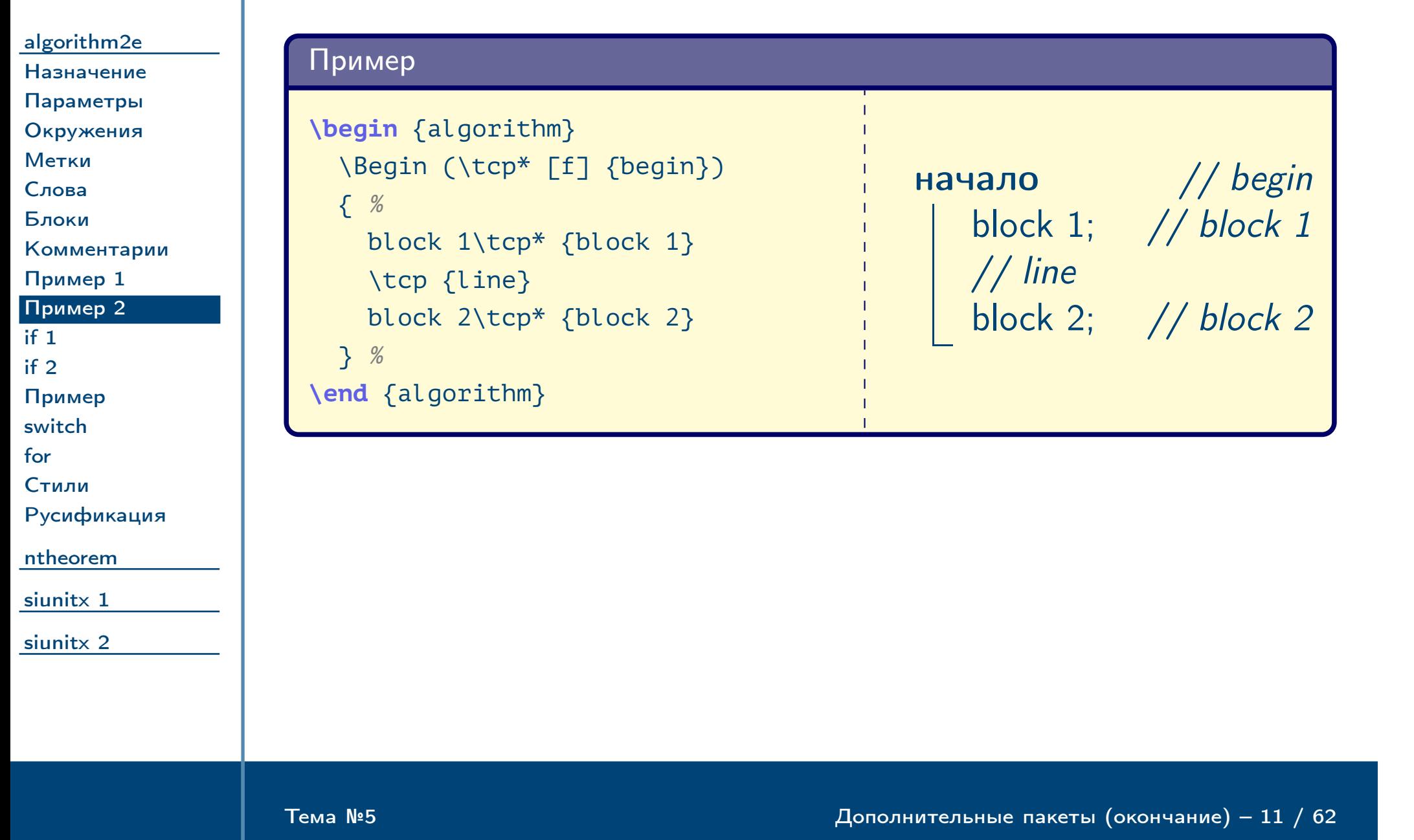

## Команды условных операторов

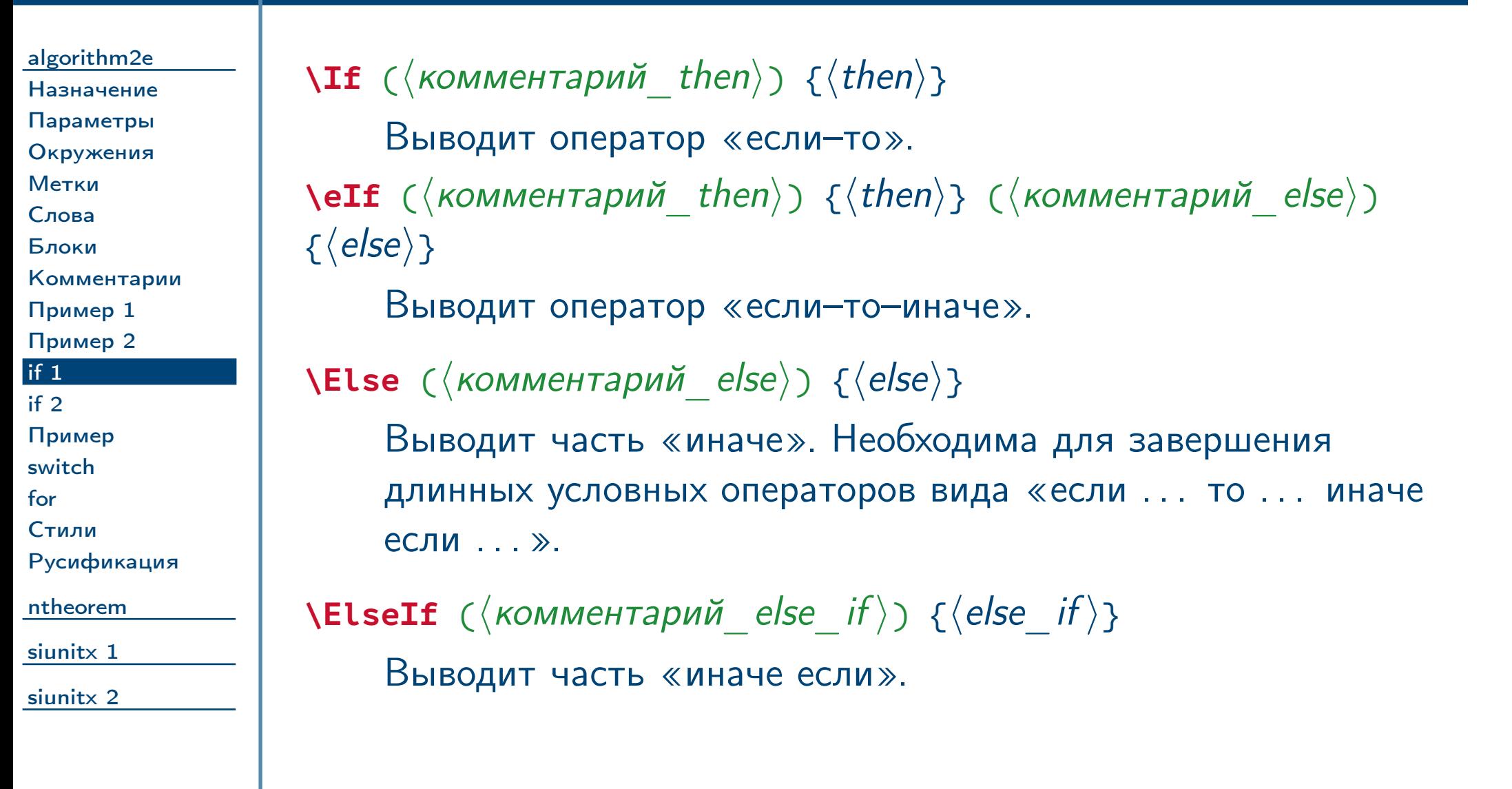

<span id="page-11-1"></span><span id="page-11-0"></span>

<span id="page-12-0"></span>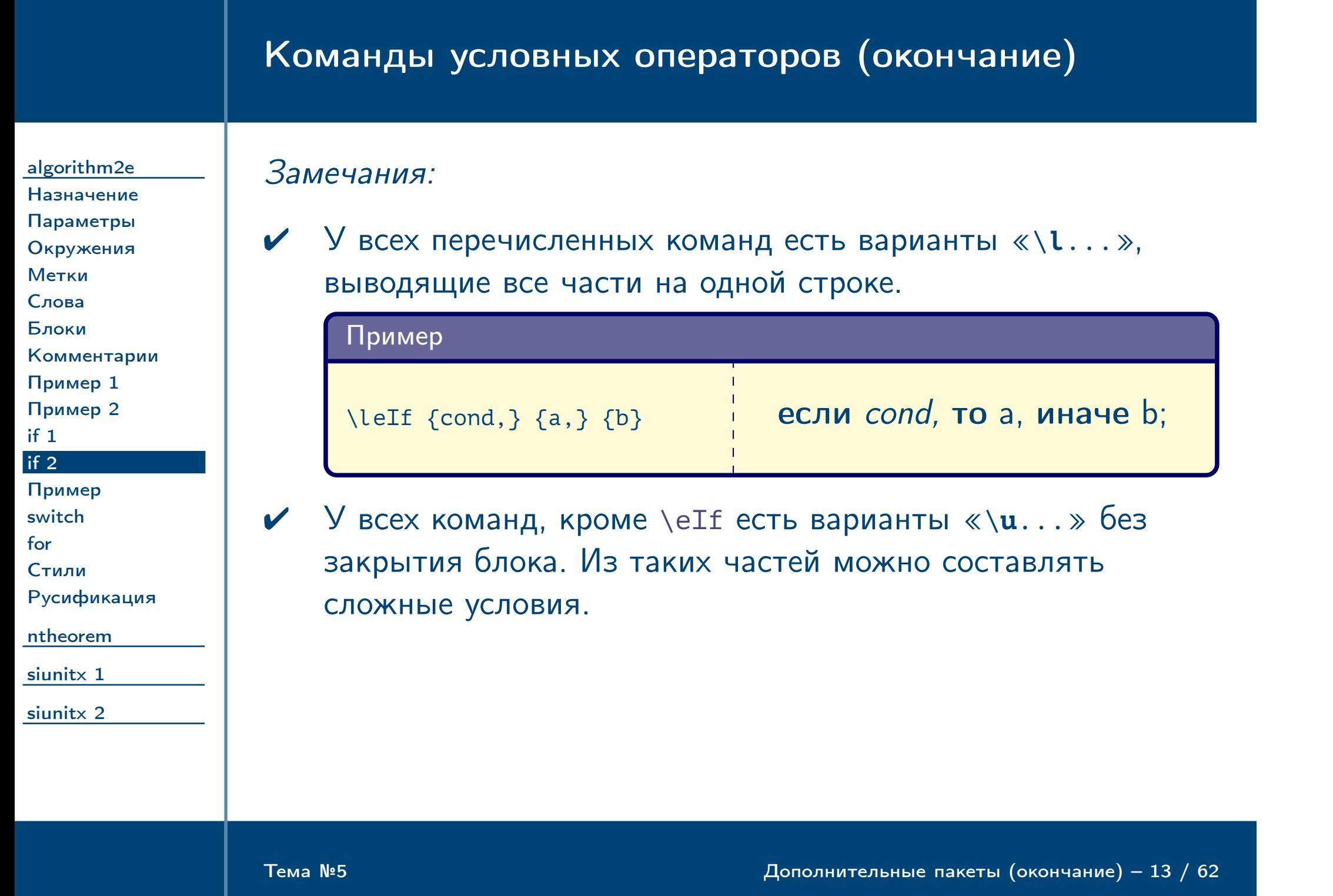

# Пример сложного условного блока

<span id="page-13-0"></span>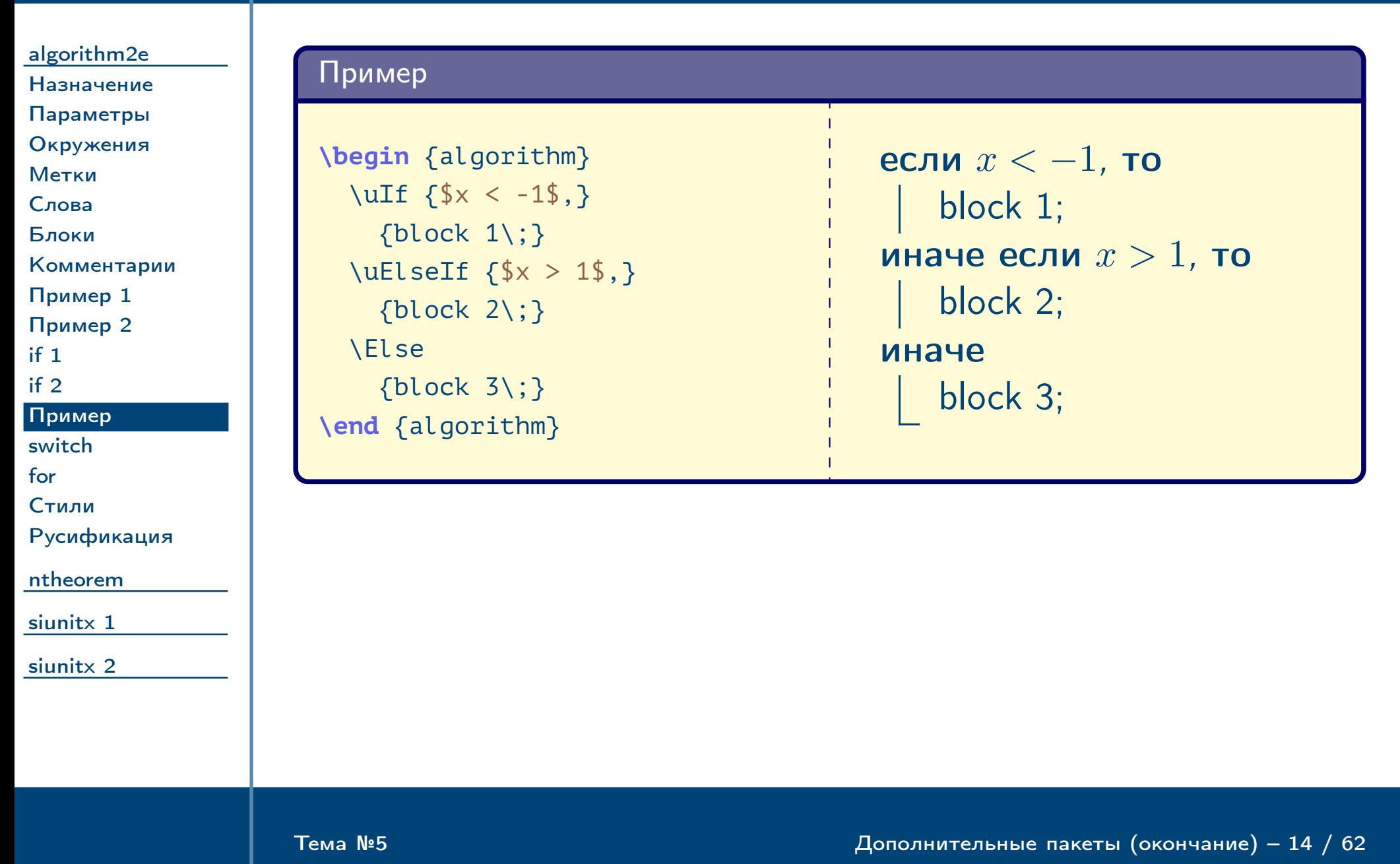

# Команды операторов выбора

<span id="page-14-2"></span><span id="page-14-1"></span><span id="page-14-0"></span>Тема №5 Дополнительные пакеты (окончание) – 15 / 62

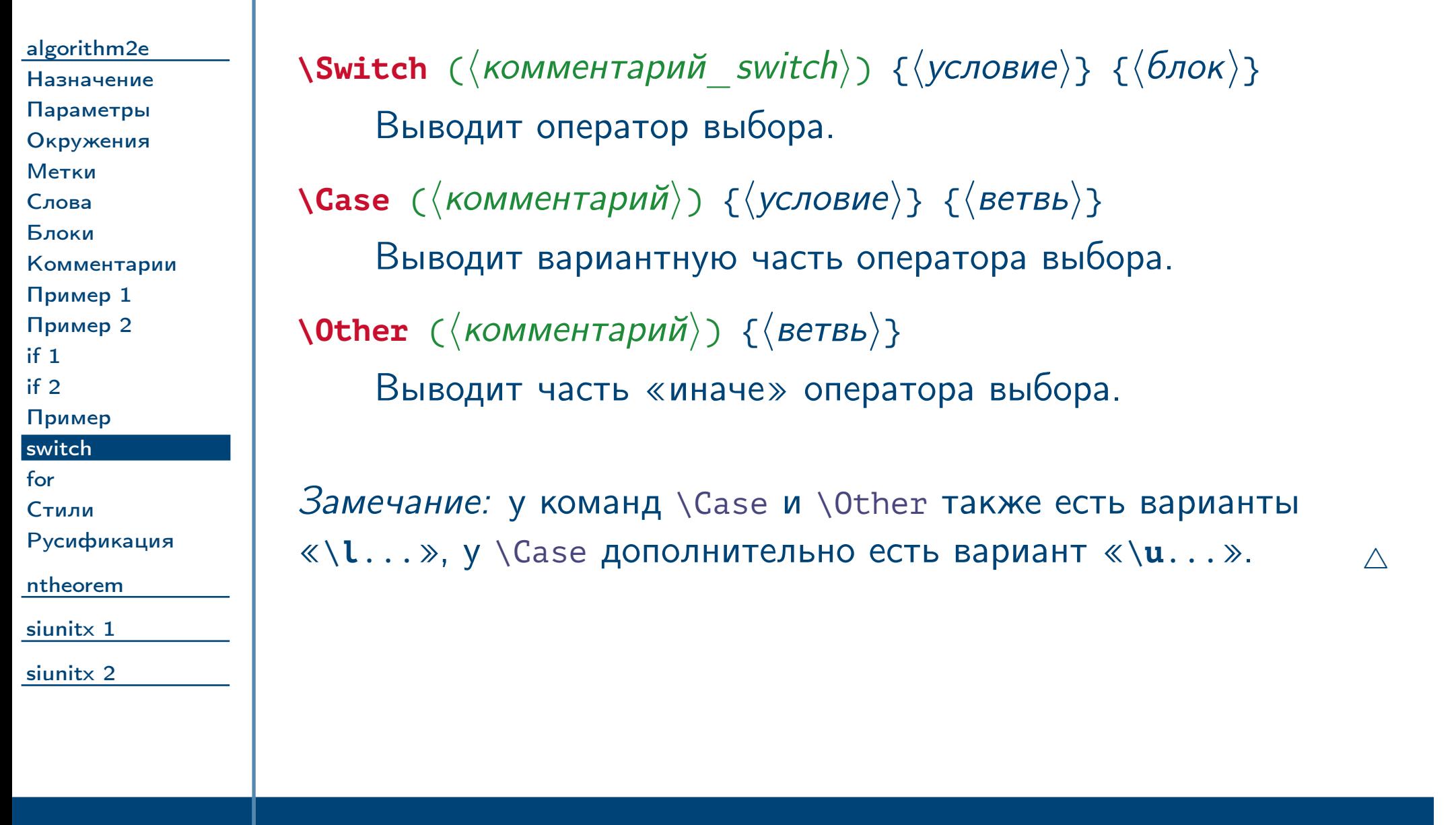

## Команды операторов цикла

<span id="page-15-0"></span>Тема №5 Дополнительные пакеты (окончание) – 16 / 62

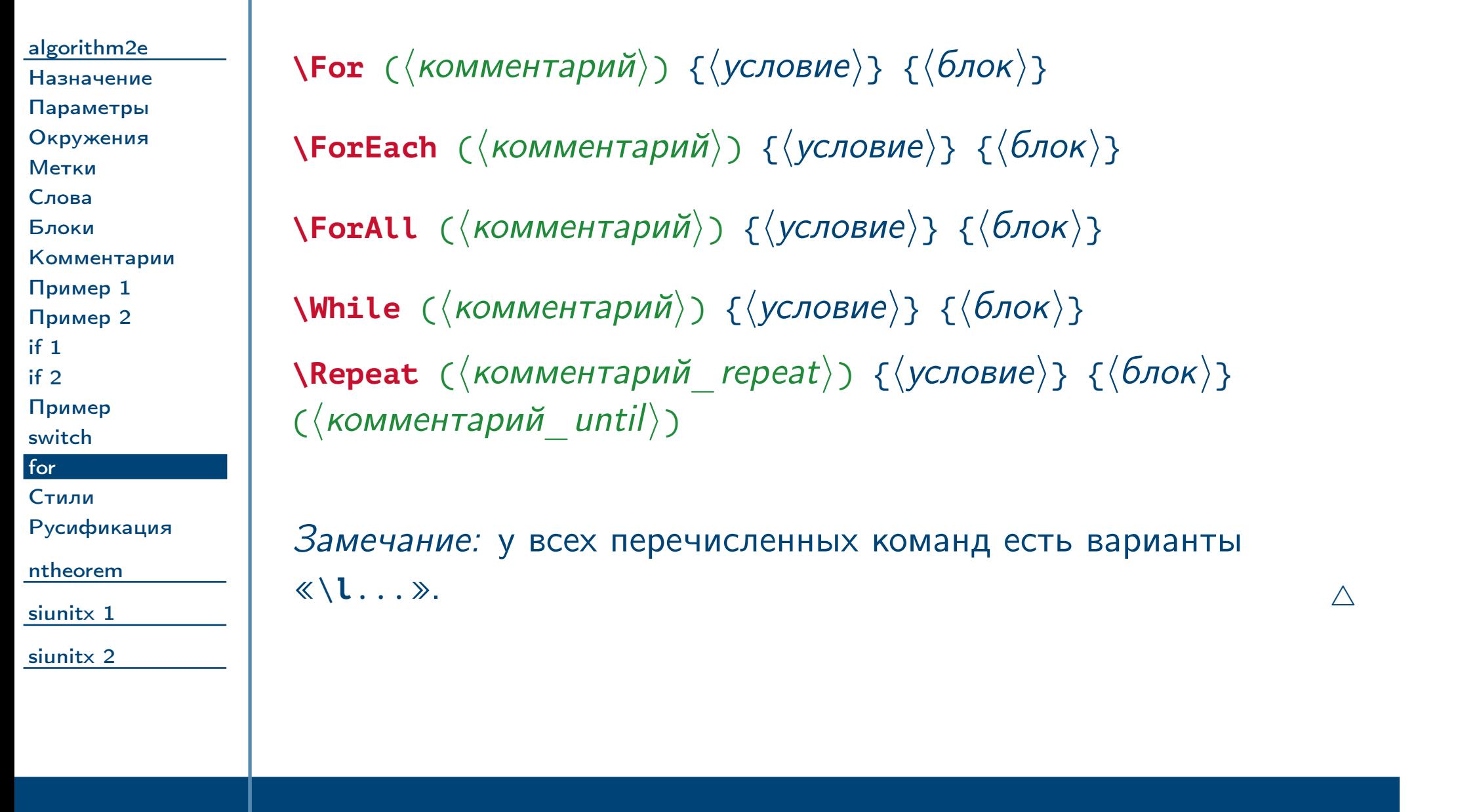

### Команды стилей

<span id="page-16-0"></span>Тема №5 Дополнительные пакеты (окончание) – 17 / 62

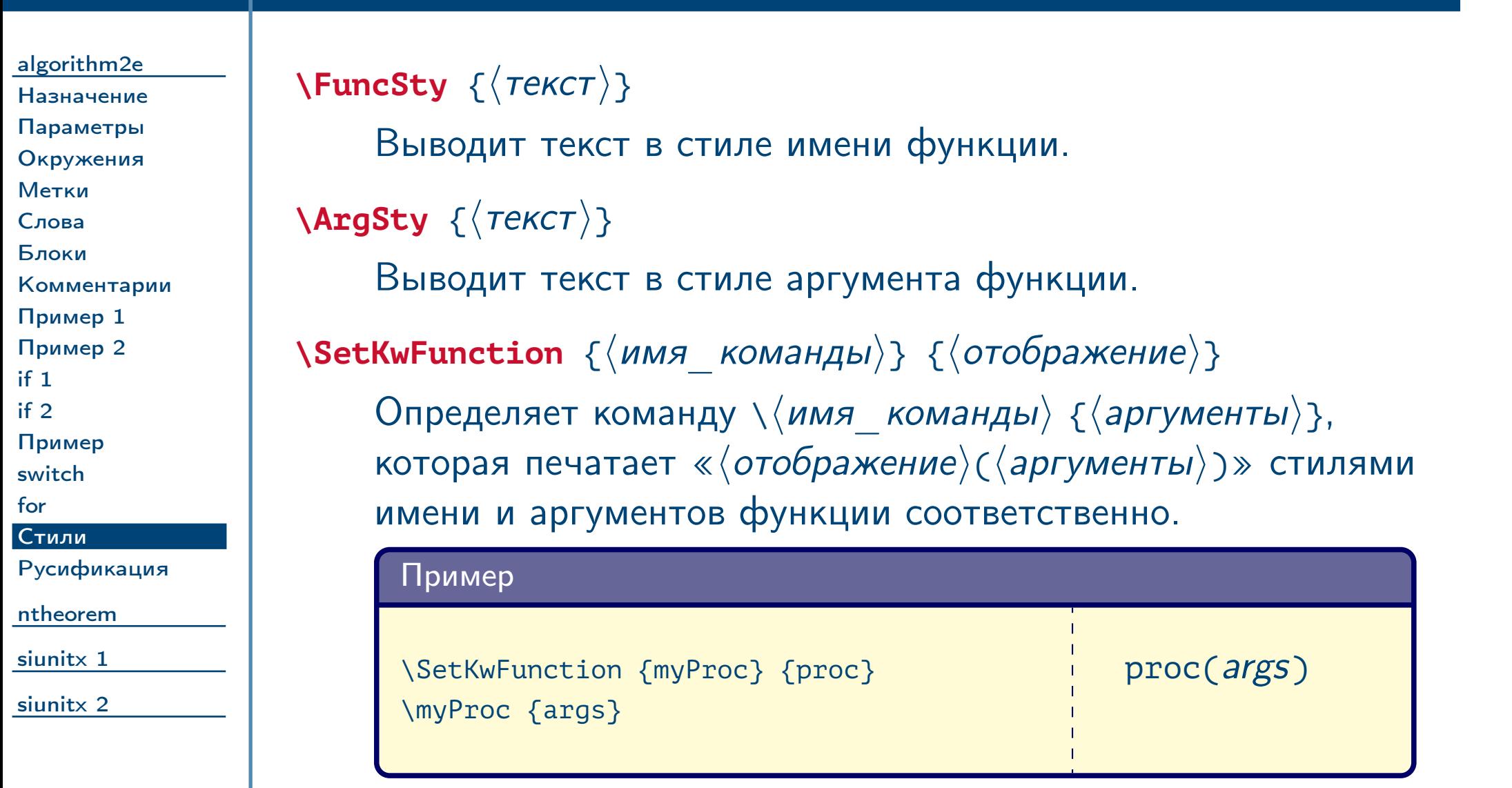

#### Русификация пакета [algorithm2e](#page-1-0) [Назначение](#page-2-0) [Параметры](#page-3-0) [Окружения](#page-4-0) [Метки](#page-5-0) [Слова](#page-6-0) [Блоки](#page-7-0) [Комментарии](#page-8-0) [Пример 1](#page-9-0) [Пример 2](#page-10-0) [if 1](#page-11-0) [if 2](#page-12-0) [Пример](#page-13-0) [switch](#page-14-0) [for](#page-15-0) [Стили](#page-16-0) [Русификация](#page-17-0) [ntheorem](#page-18-0) [siunitx 1](#page-30-0) [siunitx 2](#page-42-0) ✔ В настоящее время пакет не поддерживает русского языка, однако в нём есть средства для определения ключевых слов, при помощи которых определены уже рассмотренные команды. С их помощью можно переопределить их для вывода других сообщений. Пример \SetKwBlock {Begin} {начало} {конец} \SetKwIF % {If} {ElseIf} {Else} % {если} {то} {иначе если} {иначе} {конец} \SetKwFor % {ForEach} {для каждого} {выполнять} {конец}  $\%$  ...

<span id="page-17-0"></span>Тема №5 Дополнительные пакеты (окончание) – 18 / 62

<span id="page-18-0"></span>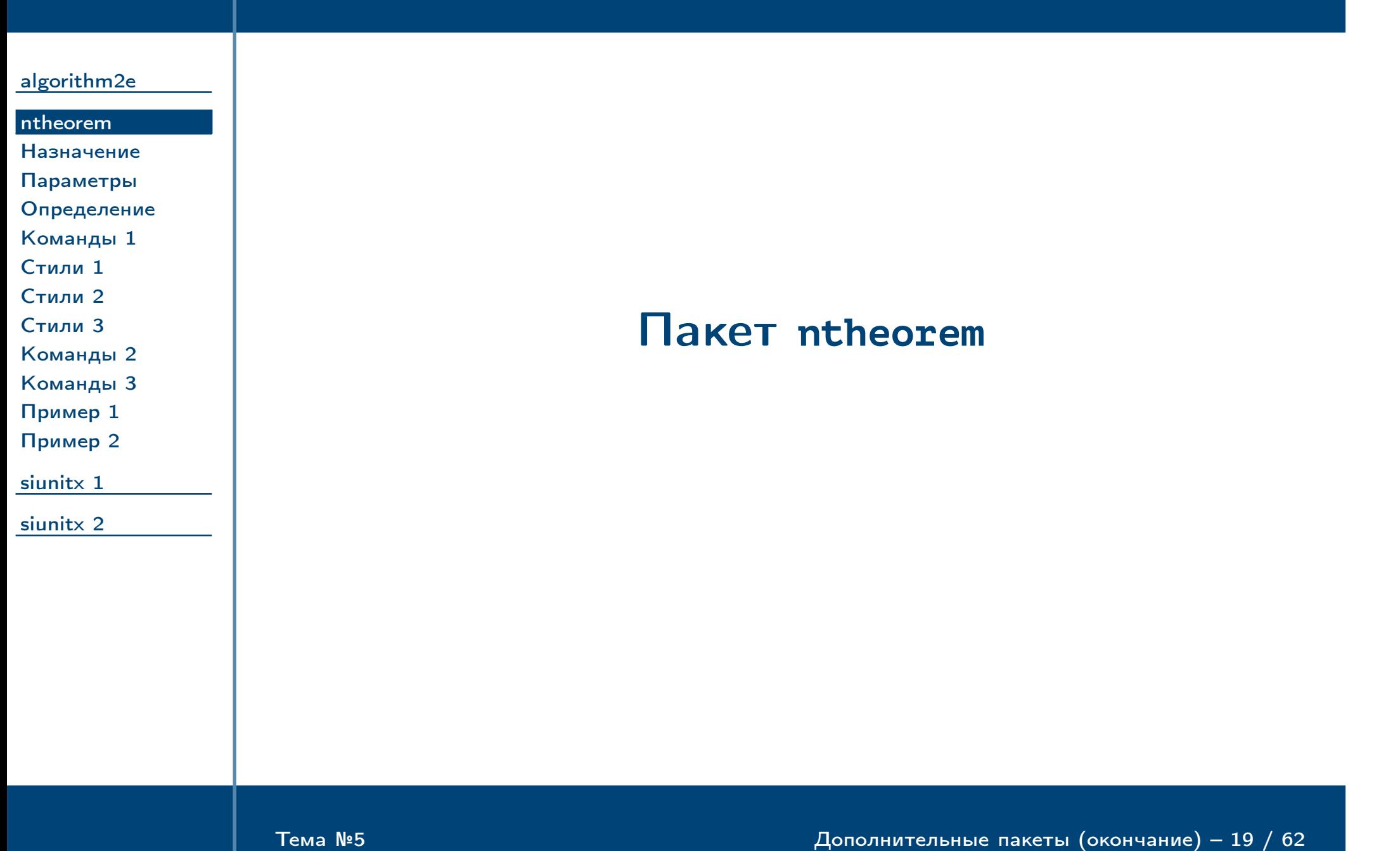

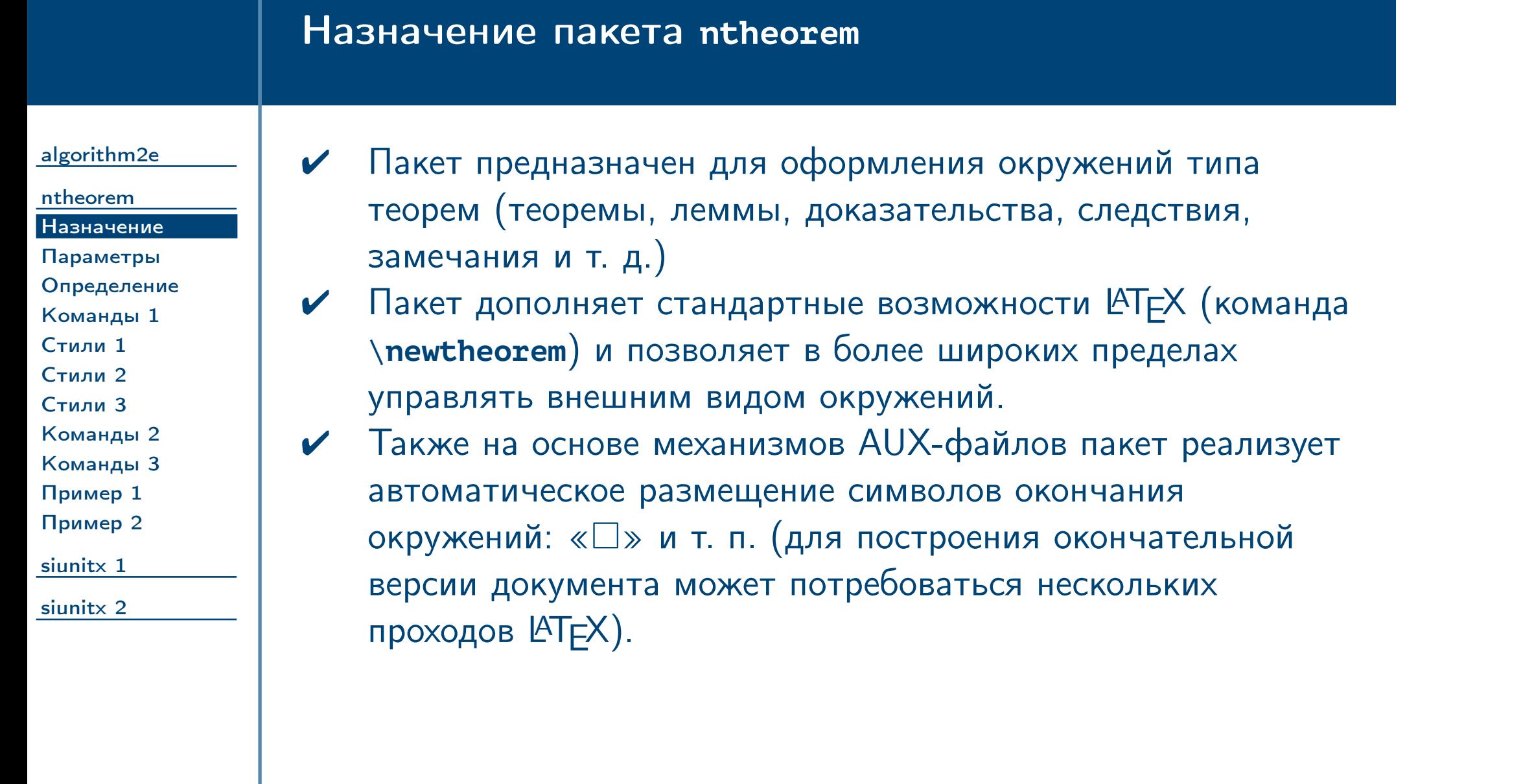

<span id="page-19-0"></span>Тема №5 Дополнительные пакеты (окончание) – 20 / 62

# Основные параметры пакета

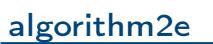

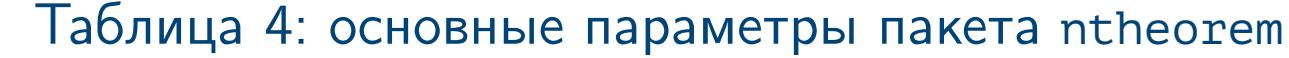

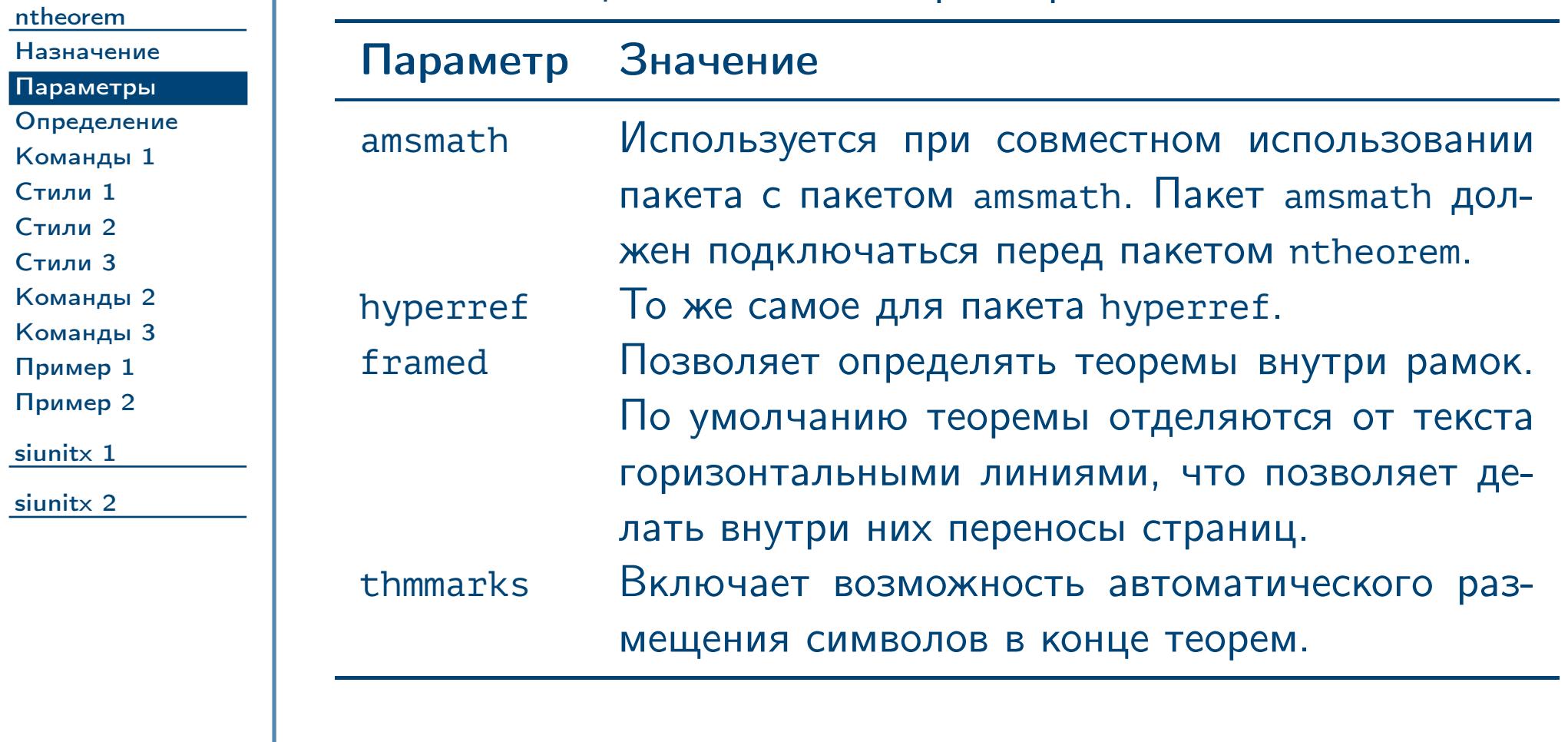

<span id="page-20-0"></span>

<span id="page-21-1"></span><span id="page-21-0"></span>Тема №5 Дополнительные пакеты (окончание) – 22 / 62

![](_page_21_Picture_106.jpeg)

# Команды определения стиля теоремы

<span id="page-22-0"></span>![](_page_22_Picture_129.jpeg)

<span id="page-23-1"></span><span id="page-23-0"></span>![](_page_23_Picture_104.jpeg)

<span id="page-24-1"></span><span id="page-24-0"></span>![](_page_24_Picture_96.jpeg)

<span id="page-25-1"></span><span id="page-25-0"></span>![](_page_25_Picture_67.jpeg)

<span id="page-26-0"></span>Тема №5 Дополнительные пакеты (окончание) – 27 / 62

![](_page_26_Picture_144.jpeg)

# Команды определения стиля теоремы (окончание)

<span id="page-27-0"></span>Тема №5 Дополнительные пакеты (окончание) – 28 / 62

![](_page_27_Picture_99.jpeg)

<span id="page-28-0"></span>![](_page_28_Figure_0.jpeg)

# Пример определения стилей (окончание)

![](_page_29_Picture_117.jpeg)

<span id="page-29-0"></span>Тема №5 Дополнительные пакеты (окончание) – 30 / 62

<span id="page-30-0"></span>![](_page_30_Picture_58.jpeg)

![](_page_31_Picture_127.jpeg)

<span id="page-31-0"></span> $\frac{1}{2}$ Тема №5  $\frac{1}{2}$  / 62  $\frac{1}{2}$  Дополнительные пакеты (окончание) – 32 / 62

#### Пример локализации пакета **siunitx**

![](_page_32_Figure_1.jpeg)

[ntheorem](#page-18-0)

![](_page_32_Picture_156.jpeg)

#### [Пример 1](#page-32-0)

[Команды 1](#page-33-0) [Команды 2](#page-34-0) [Команды 3](#page-35-0) [Команды 4](#page-36-0) [Пример 2](#page-37-0) [Команды 5](#page-38-0) [Команды 6](#page-39-0) [Колонки](#page-40-0)

[Таблицы](#page-41-0)

[siunitx 2](#page-42-0)

<span id="page-32-0"></span>Тема №5 Дополнительные пакеты (окончание) – 33 / 62

```
\usepackage {siunitx}
\sisetup %
{ %
 output-decimal-marker = {,}, {,} \% десятичная запятая
 list-final-separator = \{ w^2 \}, % разделитель списка
 list-pair-separator = \{ w^2 \}, % разделитель пары
 range-phrase = {~\ldots\ }, % разделитель диапазона
} %
\DeclareSIUnit \kilogram {\text {кг}} %
\DeclareSIUnit \metre {\text {м}} %
% И т. д.
```
#### Команды пакета **siunitx**

#### [algorithm2e](#page-1-0)

[ntheorem](#page-18-0)

[siunitx 1](#page-30-0) [Назначение](#page-31-0)

#### [Пример 1](#page-32-0)

[Команды 1](#page-33-0) [Команды 2](#page-34-0) [Команды 3](#page-35-0) [Команды 4](#page-36-0) [Пример 2](#page-37-0) [Команды 5](#page-38-0) [Команды 6](#page-39-0)

[Колонки](#page-40-0)

#### [Таблицы](#page-41-0) [siunitx 2](#page-42-0)

 $\text{N}\$ sisetup  $\{\langle \text{Hacp} \text{O}\check{\text{H}} \text{K}\text{H}\rangle\}$ 

<span id="page-33-1"></span><span id="page-33-0"></span>Тема №5 Дополнительные пакеты (окончание) – 34 / 62

Глобально устанавливает настройки для остальных команд. Для каждой команды также можно задавать локальные настройки. Некоторые из основных настроек будут приведены далее.

#### $\sum_{i=1}^{\infty}$  [ $\langle$  *Hactpoйки*}]  $\{\langle$  *Число*}}

Выводит заданное значение угла в градусах.  $\langle yr \omega n \rangle$  может быть задан как в виде вещественного числа, так и в виде списка из (возможно, пустых) значений градусов, минут и секунд, разделённых символом «;».

Выводит заданное число в отформатированном виде.

#### **\ang**  $\left[\langle \text{Hactpойки} \rangle\right]$  { $\langle \text{yron} \rangle$ }

### Команды пакета **siunitx** (продолжение)

![](_page_34_Picture_150.jpeg)

[ntheorem](#page-18-0)

[siunitx 1](#page-30-0) [Назначение](#page-31-0) [Пример 1](#page-32-0)

#### [Команды 1](#page-33-0)

#### [Команды 2](#page-34-0)

[Команды 3](#page-35-0) [Команды 4](#page-36-0) [Пример 2](#page-37-0) [Команды 5](#page-38-0) [Команды 6](#page-39-0)

[Колонки](#page-40-0) [Таблицы](#page-41-0)

[siunitx 2](#page-42-0)

#### $\text{Number} \left[ \langle \text{Hactpойки} \rangle \right] \left\{ \langle \text{Hilb} \rangle \right\}$

<span id="page-34-2"></span><span id="page-34-1"></span><span id="page-34-0"></span>Тема №5 Дополнительные пакеты (окончание) – 35 / 62

Выводит заданные числа в виде диапазона  $(\ll 1 \ldots 4\ll 1)$ . Эта команда также должна использоваться в текстовом режиме.

Выводит заданные числа в виде списка («1, 2, 3 и 4»).  $\langle$ числа $\rangle$  должны разделяться символом «;». Команда должна использоваться только в текстовом режиме.

### $\sum_{i=1}^n \left\{ \langle \text{H}_{i} \rangle \right\}$  { $\langle \text{H}_{i} \rangle$ ] { $\langle \text{H}_{i} \rangle$ } { $\langle \text{H}_{i} \rangle$ }

#### Команды пакета **siunitx** (продолжение)

#### [algorithm2e](#page-1-0)

#### [ntheorem](#page-18-0)

#### [siunitx 1](#page-30-0) [Назначение](#page-31-0) [Пример 1](#page-32-0) [Команды 1](#page-33-0) [Команды 2](#page-34-0) [Команды 3](#page-35-0) [Команды 4](#page-36-0)

Выводит заданную единицу измерения в отформатированном виде. Вывод производится в математическом режиме.  $\{\langle e, \mu \rangle\}$  может быть задана как в кратком формате  $(\text{kg.m.s}^{\wedge} \{-1\})$ » допустимы только английские буквы, так как вывод осуществляется в математическом режиме), так и в виде последовательности макросов. Макросы могут представлять как единицы измерения (\kilogram, \ohm и т. д.), так и операции над ними: \per  $(\nless$ в»), \square («квадратный»), \cubic («кубический»), \tothe  $\{\langle 4\nu c \pi o \rangle\}$  («в степени...»).

[Пример 2](#page-37-0) [Команды 5](#page-38-0) [Команды 6](#page-39-0) [Колонки](#page-40-0) [Таблицы](#page-41-0)

[siunitx 2](#page-42-0)

#### **\si**  $[\langle$ настройки $\rangle]$  { $\langle$ единица $\rangle$ }

<span id="page-35-1"></span><span id="page-35-0"></span>Тема №5 Дополнительные пакеты (окончание) – 36 / 62

# Команды пакета **siunitx** (продолжение)

![](_page_36_Picture_282.jpeg)

<span id="page-36-0"></span> $\frac{1}{2}$ Тема №5  $\frac{1}{2}$  / 62

## Пример использования команд пакета **siunitx**

<span id="page-37-0"></span>Тема №5 Дополнительные пакеты (окончание) – 38 / 62

![](_page_37_Picture_221.jpeg)

<span id="page-38-0"></span>Тема №5 Дополнительные пакеты (окончание) – 39 / 62

![](_page_38_Picture_121.jpeg)

<span id="page-39-0"></span>![](_page_39_Picture_111.jpeg)

<span id="page-40-2"></span><span id="page-40-1"></span><span id="page-40-0"></span>![](_page_40_Picture_90.jpeg)

### Печать чисел внутри таблиц

#### [algorithm2e](#page-1-0)

#### [ntheorem](#page-18-0)

[siunitx 1](#page-30-0) [Назначение](#page-31-0) [Пример 1](#page-32-0) [Команды 1](#page-33-0) [Команды 2](#page-34-0) [Команды 3](#page-35-0) [Команды 4](#page-36-0) [Пример 2](#page-37-0) [Команды 5](#page-38-0) [Команды 6](#page-39-0)

[Колонки](#page-40-0) [Таблицы](#page-41-0)

[siunitx 2](#page-42-0)

#### **\tablenum**  $[\langle$ *Hacтройки* $\rangle$ ]  $\{\langle$ *ЧИСЛО* $\rangle\}$

<span id="page-41-0"></span>Тема №5 Дополнительные пакеты (окончание) – 42 / 62

Выводит число внутри ячейки таблицы. Может использоваться внутри команд \multicolumn и \multirow с сохранением выравнивания числа относительно других чисел текущей колонки.

![](_page_41_Picture_160.jpeg)

Пакет **siunitx** (настройки пакета)

#### [algorithm2e](#page-1-0)

![](_page_42_Picture_89.jpeg)

<span id="page-42-0"></span>[Таблицы 2](#page-58-0) [Таблицы 3](#page-59-0) [Таблицы 4](#page-60-0) [Пример 2](#page-61-0)

Тема №5 Дополнительные пакеты (окончание) – 43 / 62

#### Внешний вид единиц измерения и чисел

[algorithm2e](#page-1-0)

[ntheorem](#page-18-0)

[siunitx 1](#page-30-0)

#### [siunitx 2](#page-42-0) [Вид 1](#page-43-0)

[Вид 2](#page-44-0) [Вид 3](#page-45-0) [Списки](#page-46-2) [Единицы](#page-47-0) [Формат 1](#page-48-0) [Формат 2](#page-49-0) [Формат 3](#page-50-0) [Округление 1](#page-51-0) [Округление 2](#page-52-0) [Округление 3](#page-53-0) [Шрифты 1](#page-54-0) [Шрифты 2](#page-55-0) [Пример 1](#page-56-0) [Таблицы 1](#page-57-0) [Таблицы 2](#page-58-0)

<span id="page-43-0"></span>[Таблицы 3](#page-59-0) [Таблицы 4](#page-60-0) [Пример 2](#page-61-0)

**per-mode** = reciprocal, ... (по умолчанию: **reciprocal**) Определяет внешний вид единиц измерения, стоящих после макроса \per.

#### Таблица 8: значения ключа per-mode

![](_page_43_Picture_162.jpeg)

**inter-unit-product** =  $\langle \kappa o q \rangle$  (по умолчанию: \,)

Определяет код, разделяющий перемножаемые единицы.

 $T$ ема №5  $\blacksquare$ 

### Внешний вид чисел

<span id="page-44-0"></span>Тема №5 Дополнительные пакеты (окончание) – 45 / 62

![](_page_44_Picture_159.jpeg)

![](_page_45_Picture_162.jpeg)

[algorithm2e](#page-1-0)

[ntheorem](#page-18-0)

[siunitx 1](#page-30-0)

[siunitx 2](#page-42-0)

[Вид 1](#page-43-0) [Вид 2](#page-44-0)

[Вид 3](#page-45-0)

[Списки](#page-46-2) [Единицы](#page-47-0) [Формат 1](#page-48-0)

[Формат 2](#page-49-0) [Формат 3](#page-50-0) [Округление 1](#page-51-0) [Округление 2](#page-52-0) [Округление 3](#page-53-0) [Шрифты 1](#page-54-0) [Шрифты 2](#page-55-0) [Пример 1](#page-56-0)

[Таблицы 1](#page-57-0) [Таблицы 2](#page-58-0) [Таблицы 3](#page-59-0) [Таблицы 4](#page-60-0)

<span id="page-45-0"></span>[Пример 2](#page-61-0)

Тема №5 Дополнительные пакеты (окончание) – 46 / 62

**group-digits** = true, false, ... (по умолчанию: **true**) Определяет группировку цифр при выводе.

Таблица 9: значения ключа group-digits

![](_page_45_Picture_163.jpeg)

**group-minimum-digits** =  $\langle$ *число* $\rangle$  (по умолчанию: 5)

Определяет минимальное количество цифр, которые следует группировать.

# Внешний вид списков и диапазонов

![](_page_46_Picture_202.jpeg)

<span id="page-46-2"></span><span id="page-46-1"></span><span id="page-46-0"></span>

### Дополнительные единицы измерения

#### [algorithm2e](#page-1-0)

[ntheorem](#page-18-0)

[siunitx 1](#page-30-0) [siunitx 2](#page-42-0) [Вид 1](#page-43-0)

[Вид 2](#page-44-0) [Вид 3](#page-45-0)

#### [Списки](#page-46-2)

[Единицы](#page-47-0) [Формат 1](#page-48-0) [Формат 2](#page-49-0) [Формат 3](#page-50-0) [Округление 1](#page-51-0) [Округление 2](#page-52-0) [Округление 3](#page-53-0) [Шрифты 1](#page-54-0) [Шрифты 2](#page-55-0) [Пример 1](#page-56-0) [Таблицы 1](#page-57-0)

[Таблицы 2](#page-58-0) [Таблицы 3](#page-59-0) [Таблицы 4](#page-60-0)

<span id="page-47-0"></span>[Пример 2](#page-61-0)

Тема №5 Дополнительные пакеты (окончание) – 48 / 62

**binary-units** = true, false (по умолчанию: **false**)

Загружает двоичные единицы измерения (\bit, \byte) вместе с соответствующими префиксами (\kibi, \mebi и т. д.) Эту настройку необходимо передавать пакету при загрузке.

#### Пример

**\usepackage** [binary-units] {siunitx}

### Формат выводимых чисел

![](_page_48_Picture_149.jpeg)

<span id="page-48-0"></span>Тема №5 Дополнительные пакеты (окончание) – 49 / 62

**scientific-notation** = true, ... (по умолчанию: **false**) Определяет способ автоматического преобразования чисел к экспоненциальной форме.

Таблица 11: значения ключа scientific-notation

![](_page_48_Picture_150.jpeg)

# Формат выводимых чисел (продолжение)

<span id="page-49-0"></span>[Пример 2](#page-61-0)

![](_page_49_Picture_176.jpeg)

### Формат выводимых чисел (окончание)

[algorithm2e](#page-1-0)

[ntheorem](#page-18-0)

[siunitx 1](#page-30-0)

[siunitx 2](#page-42-0) [Вид 1](#page-43-0) [Вид 2](#page-44-0) [Вид 3](#page-45-0) [Списки](#page-46-2) [Единицы](#page-47-0) [Формат 1](#page-48-0) [Формат 2](#page-49-0) [Формат 3](#page-50-0)

[Округление 1](#page-51-0) [Округление 2](#page-52-0) [Округление 3](#page-53-0) [Шрифты 1](#page-54-0) [Шрифты 2](#page-55-0) [Пример 1](#page-56-0) [Таблицы 1](#page-57-0) [Таблицы 2](#page-58-0) [Таблицы 3](#page-59-0) [Таблицы 4](#page-60-0) [Пример 2](#page-61-0)

**retain-unity-mantissa** = true, false (по умолчанию: **true**) Аналогично, определяет, нужно ли оставлять единичную мантиссу.

![](_page_50_Picture_145.jpeg)

**retain-zero-exponent** = true, false (по умолчанию: **false**) Аналогично, определяет, нужно ли оставлять и экспоненту с нулевым порядком.

<span id="page-50-0"></span> $\frac{1}{2}$ Тема №5  $\frac{1}{2}$  / 62

# Округление выводимых чисел

<span id="page-51-0"></span>Тема №5 Дополнительные пакеты (окончание) – 52 / 62

![](_page_51_Picture_133.jpeg)

# Округление выводимых чисел (продолжение)

![](_page_52_Picture_178.jpeg)

<span id="page-52-0"></span>

### Округление выводимых чисел (окончание)

#### [algorithm2e](#page-1-0)

[ntheorem](#page-18-0)

[siunitx 1](#page-30-0)

[siunitx 2](#page-42-0) [Вид 1](#page-43-0) [Вид 2](#page-44-0) [Вид 3](#page-45-0) [Списки](#page-46-2) [Единицы](#page-47-0) [Формат 1](#page-48-0) [Формат 2](#page-49-0) [Формат 3](#page-50-0)

[Округление 1](#page-51-0) [Округление 2](#page-52-0) [Округление 3](#page-53-0) [Шрифты 1](#page-54-0) [Шрифты 2](#page-55-0) [Пример 1](#page-56-0) [Таблицы 1](#page-57-0) [Таблицы 2](#page-58-0) [Таблицы 3](#page-59-0) [Таблицы 4](#page-60-0) [Пример 2](#page-61-0)

Замечание: при передаче пакету siunitx функций вычисления (округление, преобразование к экспоненциальной форме) следует учитывать, что пакет выполняет вычисления с 32-битной точностью. То есть при использовании вышеупомянутых функций необходимо следить за тем, чтобы целая, дробная части и порядок числа находились в диапазоне  $-2\,147\,483\,648$  ...  $2\,147\,483\,647$ .  $\triangle$ 

<span id="page-53-0"></span>Тема №5 Дополнительные пакеты (окончание) – 54 / 62

#### **zero-decimal-to-integer** = true, false (по ум.: **false**)

Определяет, следует ли отбрасывать при выводе нулевую дробную часть числа.

![](_page_53_Picture_163.jpeg)

# Определение шрифтов в окружающем тексте

<span id="page-54-0"></span>Тема №5 Дополнительные пакеты (окончание) – 55 / 62

![](_page_54_Picture_133.jpeg)

### Определение шрифтов в окружающем тексте (окончание)

![](_page_55_Picture_210.jpeg)

<span id="page-55-0"></span>

### Пример определения шрифтов в соответствии с окружением

<span id="page-56-0"></span>Тема №5 Дополнительные пакеты (окончание) – 57 / 62

#### [algorithm2e](#page-1-0) [ntheorem](#page-18-0) [siunitx 1](#page-30-0) [siunitx 2](#page-42-0) [Вид 1](#page-43-0) [Вид 2](#page-44-0) [Вид 3](#page-45-0) [Списки](#page-46-2) [Единицы](#page-47-0) [Формат 1](#page-48-0) [Формат 2](#page-49-0) [Формат 3](#page-50-0) [Округление 1](#page-51-0) [Округление 2](#page-52-0) [Округление 3](#page-53-0) [Шрифты 1](#page-54-0) [Шрифты 2](#page-55-0) [Пример 1](#page-56-0) [Таблицы 1](#page-57-0) [Таблицы 2](#page-58-0) [Таблицы 3](#page-59-0) [Таблицы 4](#page-60-0) [Пример 2](#page-61-0) Пример \sisetup {per-mode = fraction, detect-display-math} **\begin** {tabular} {p{.4 **\linewidth**} | p{.4 **\linewidth**}} \textbf {Value: \SI {100} {\metre \per \second}} & \textbf {Value: \SI [detect-all] {100} {\metre \per \second}} \\ \**boldmath** \[ v = \SI {100} {\metre \per \second} \] & \**boldmath** \[ v = \SI [detect-all] {100} {\metre \per \second} \] **\end** {tabular} Value:  $100 \frac{M}{c}$  $\frac{M}{C}$  Value: 100  $\frac{M}{C}$  $v = 100$ м с  $v=100$ м с

### Обработка таблиц

[algorithm2e](#page-1-0) [ntheorem](#page-18-0) [siunitx 1](#page-30-0) [siunitx 2](#page-42-0) [Вид 1](#page-43-0) [Вид 2](#page-44-0) [Вид 3](#page-45-0) [Списки](#page-46-2) [Единицы](#page-47-0) [Формат 1](#page-48-0) [Формат 2](#page-49-0) [Формат 3](#page-50-0) [Округление 1](#page-51-0) [Округление 2](#page-52-0) [Округление 3](#page-53-0) [Шрифты 1](#page-54-0) [Шрифты 2](#page-55-0) [Пример 1](#page-56-0) [Таблицы 1](#page-57-0)

<span id="page-57-0"></span>[Таблицы 2](#page-58-0) [Таблицы 3](#page-59-0) [Таблицы 4](#page-60-0) [Пример 2](#page-61-0)

Тема №5 Дополнительные пакеты (окончание) – 58 / 62

**table-number-alignment** = ... (по ум.: **center-decimal-marker**) Определяет способ выравнивания чисел в колонке типа [S](#page-40-1) таблицы. Значения не по умолчанию требуют явного резервирования места при помощи других настроек.

Таблица 13: значения ключа table-number-alignment

![](_page_57_Picture_137.jpeg)

# Обработка таблиц (продолжение)

<span id="page-58-0"></span>[Пример 2](#page-61-0)

![](_page_58_Picture_144.jpeg)

# Обработка таблиц (продолжение)

![](_page_59_Picture_143.jpeg)

<span id="page-59-0"></span>

# Обработка таблиц (окончание)

![](_page_60_Picture_135.jpeg)

<span id="page-60-0"></span>

### Пример установки формата в таблице

<span id="page-61-0"></span>Тема №5 Дополнительные пакеты (окончание) – 62 / 62

![](_page_61_Figure_1.jpeg)